Instituto Federal de Educação, Ciência e Tecnologia

# Desenvolvimento Web Histórico da Internet e Protocolos

Professor: Bruno E. G. Gomes

2014

# Introdução

- Histórico da Internet
- Cliente e servidor
- Introdução aos protocolos da Internet
- Objetivos
	- Contextualizar o desenvolvimento Web
	- Apresentar uma visão inicial de conceitos que serão úteis no decorrer da disciplina

### Internet – um pouco de história

Surgiu como iniciativa dos militares americanos (Arpanet 1969)

Manutenção de dados e redes de comunicação e segurança em caso de ataque

Projeto em conjunto com Universidades e centros de pesquisa (UCLA, Stanford, MIT)

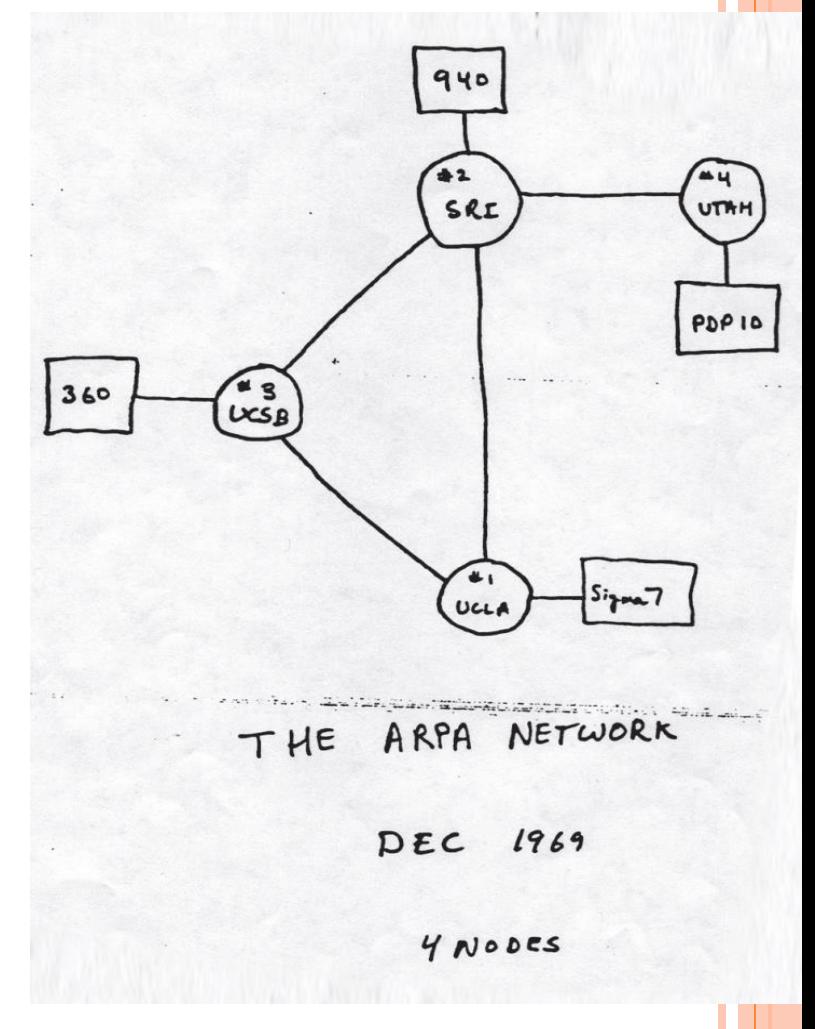

#### Internet

#### ARPANET possibilitava:

Transferência de arquivos Compartilhamento de dispositivos

Novas redes paralelas independentes foram criadas ▶ 1989 – fim da arpanet

Novas redes não se comunicavam entre si Necessidade de criar um PROTOCOLO comum de comunicação (TCP/IP, 1974)

# Criação da WWW

#### ▶Tim Berners–Lee

- Conceito de *hipertexto*
- Primeiro navegador (1989)
	- Acesso remoto a serviços e arquivos

#### World WideWeb (WWW) Hipertexto + TCP + DNS

# Primeiro navegador – *Nexus*

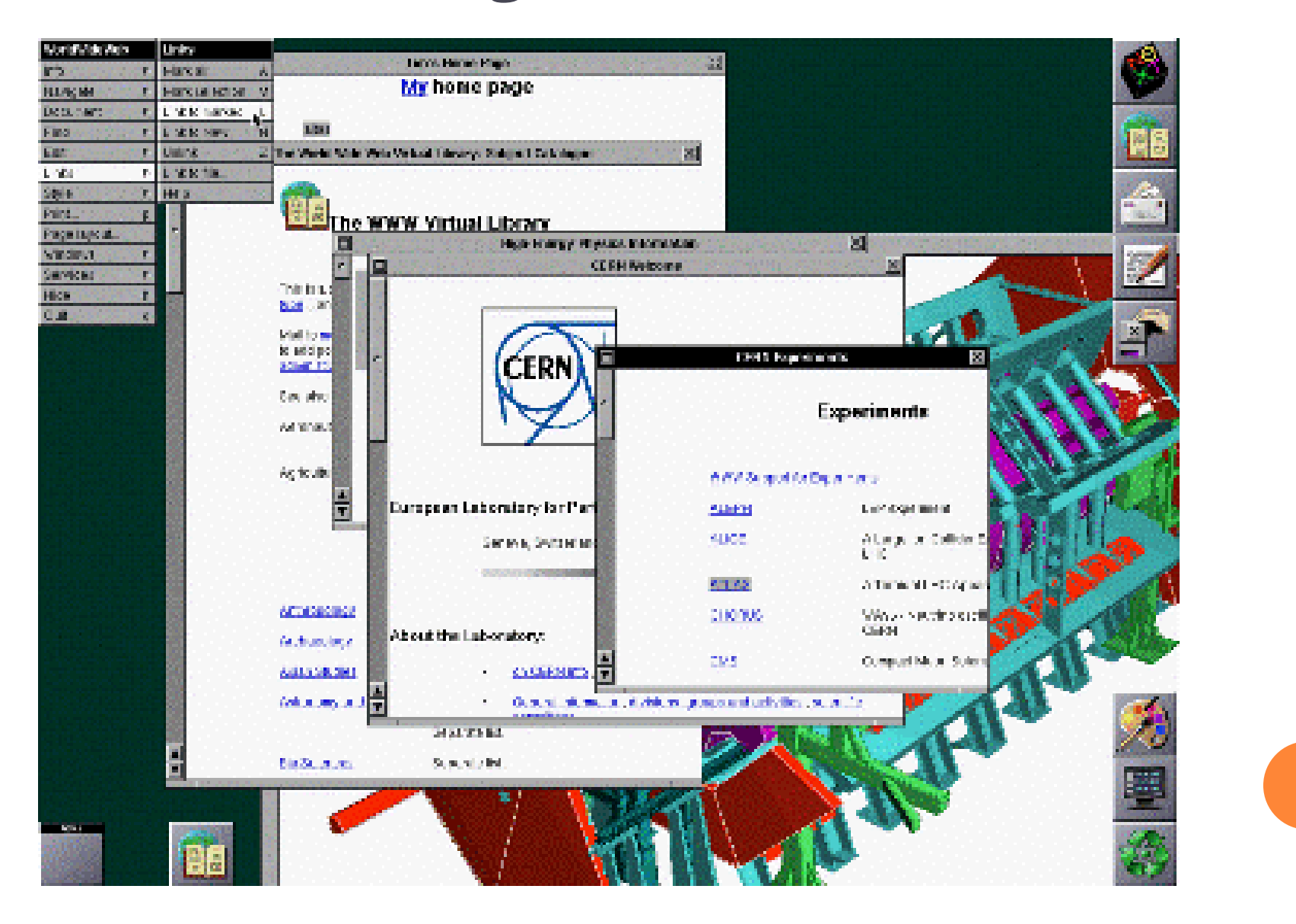

# Internet no Brasil

#### 1985

Criação do domínio ".br"

#### 1987

USP propõe uma rede de pesquisa entre várias universidades

#### 1993

Primeira conexão de 64Kbpbs de longa distância é estabelecida

### 1996

Surgem grandes provedores de acesso Início do crescimento do acesso pela população à Internet

## **Cliente x Servidor**

## Cliente

 Computador, terminal ou serviço que necessita de alguma informação

 Normalmente a informação está armazenada em outra máquina na rede, denominada de servidor

 Exemplo: o navegador *Web* do seu computador é um cliente

Acessa serviços de diversos servidores pela Internet

# Desenvolvimento para o cliente

O usuário (cliente) acessa recursos armazenados no servidor

Para criar páginas *Web*, o computador cliente deve ter no mínimo:

Navegador *Web Editor de texto simples* Conexão com a *Internet*

# Servidor

**► Fornece serviços que podem ser requisitados pelos clientes** 

#### ▶ Exemplo:

Arquivos, correio eletrônico (email), banco de dados, páginas Web, etc.

 Geralmente os servidores são máquinas mais potentes e seguras que as convencionais

▶ O termo servidor nomeia também o programa que fornece um determinado serviço. Ex.: Apache, IIS

Requisitando um recurso na Web Através de um Navegador (*browser*)

Páginas *Web* são requisitadas utilizando o protocolo *HTTP* Protocolo simples, de modo a possibilitar a troca de informações de uma forma ágil

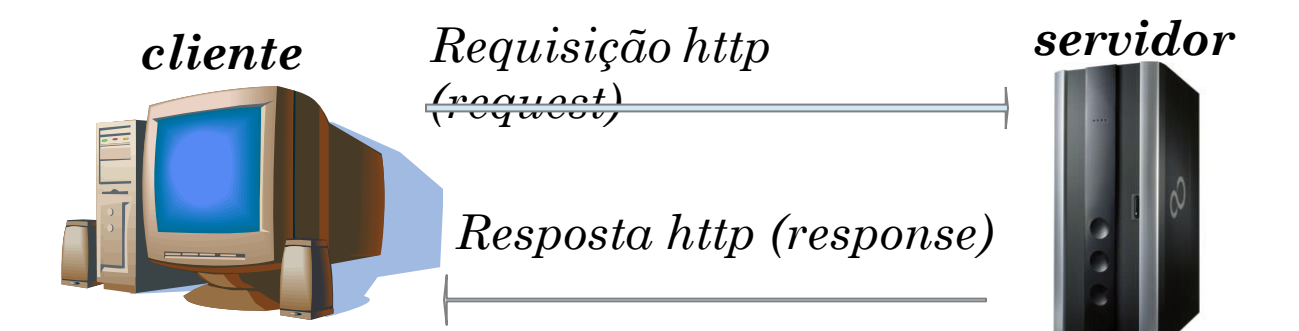

### **Protocolos e Protocolo HTTP**

## Protocolos da Internet

#### **Protocolo**:

*Padrão de comunicação que possibilita a conexão, comunicação e/ou transferência de dados entre dois sistemas computacionais. É um idioma comum, conhecido pelos sistemas interligados.*

#### TCP/IP: Conjunto de protocolos *TCP, IP, HTTP, FTP* e outros

Podem ser utilizados para comunicação em qualquer rede Para esta disciplinas iremos usar diretamente o protocolo **HTTP** 

# Requisição HTTP

*Requisição* contém o endereço da página/arquivo requisitado Ex.: [http://www.uol.com.br,](http://www.uol.com.br/) [http://www.gmail.com,](http://www.gmail.com/) etc. É traduzida no formato do protocolo HTTP

O *servidor* recebe a requisição e devolve para o cliente (navegador) o resultado do seu processamento Por exemplo, uma página HTML ou um arquivo Página de erro é retornada Caso o recurso solicitado não exista no servidor

Caso o servidor esteja fora do ar

# Exemplo

#### URL (Uniform Resource Locator) digitada no navegador:

A Mttp://www.ppgsc.ufrn.br/webmail/src/login.php

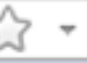

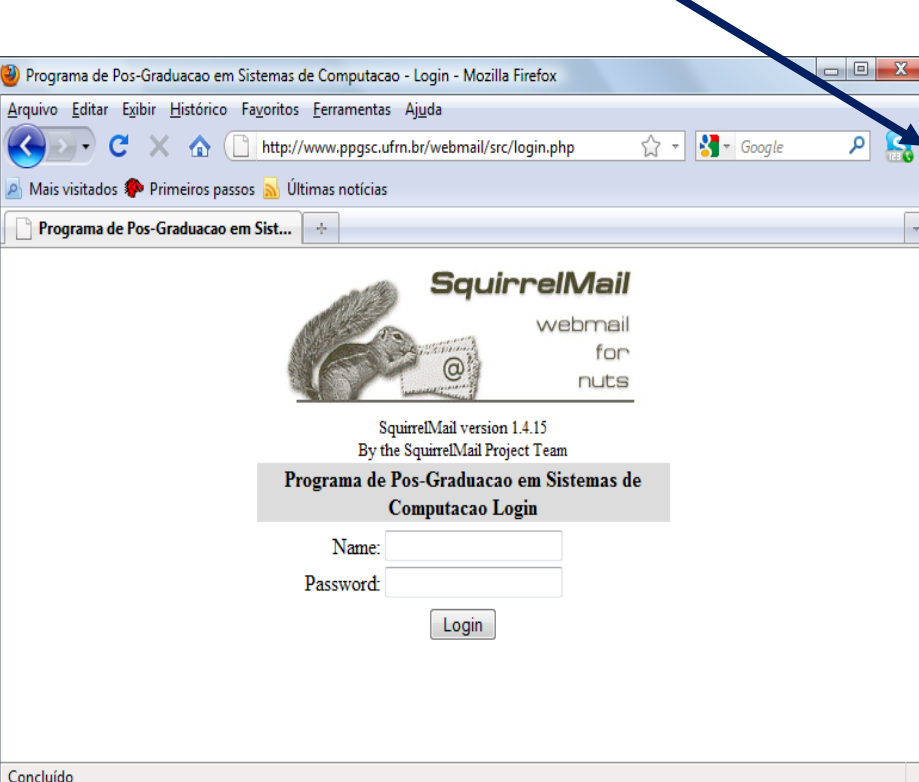

**http** – protocolo utilizado **[www.ppgsc.ufrn.br](http://www.ppgsc.ufrn.br/)** – nome para o servidor. Esse nome é mapeado para um endereço IP, pelo serviço de resolução de nomes (DNS) **/webmail/src/** - caminho, no servidor, onde o arquivo pode ser encontrado **login.php** - nome do arquivo solicitado. No caso, uma página HTML, mas poderiam ser outros tipos de aquivos, como PDFs, imagens, etc.

# Alguns Métodos HTTP

## GET

Solicita algum recurso ao servidor, como uma página Web, uma figura, etc.

É o método mais utilizado. Toda vez que digitamos um endereço no navegador, é enviado um pedido GET para o recurso solicitado no servidor

### **HEAD**

Solicita apenas informações sobre um recurso. Ou seja, retorna apenas os cabeçalhos HTTP contendo informações sobre o recurso POST

Utilizado para se enviar informações para o servidor.

Por exemplo: dados de formulário, uma nova mensagem de texto (twitter, blog, etc.), um dado que irá atualizar um banco de dados

# Exemplo de GET

URL digitada (uma página de email):

 $\bullet\bullet\bullet$ 

http://www.ppgsc.ufrn.br/webmail/src/login.php

**Arquivo que será enviado ao servidor requisitando a página login.php :**

GET /webmail/src/login.php HTTP/1.1 Host: www.ppgsc.ufrn.br User-Agent: Mozilla/5.0 (Windows; U; Windows NT 6.0; pt-BR; rv:1.9.2) Gecko/20100115 Firefox/3.6 (.NET CLR 3.5.30729) Accept: text/html,application/xhtml+xml,application/xml;q=0.9,\*/\*;q=0.8 Accept-Language: pt-br,pt;q=0.8,en-us;q=0.5,en;q=0.3 Accept-Charset: ISO-8859-1,utf-8;q=0.7,\*;q=0.7

Resposta HTTP para a solicitação HTTP/1.1 200 OK **Date**: Sat, 06 Mar 2010 18:32:24 GMT **Server**: Apache **X-Powered-By**: PHP/5.2.6-1+lenny2 **Cache-Control**: no-store, no-cache, must-revalidate, postcheck=0, pre-check=0

... *OBS : Aqui vêm o código HTML da página, que será exibido pelo navegador <html>*

*<head><title>...</title></head>*

*</html>*

*...*

# Página retornada após o GET (resposta HTTP)

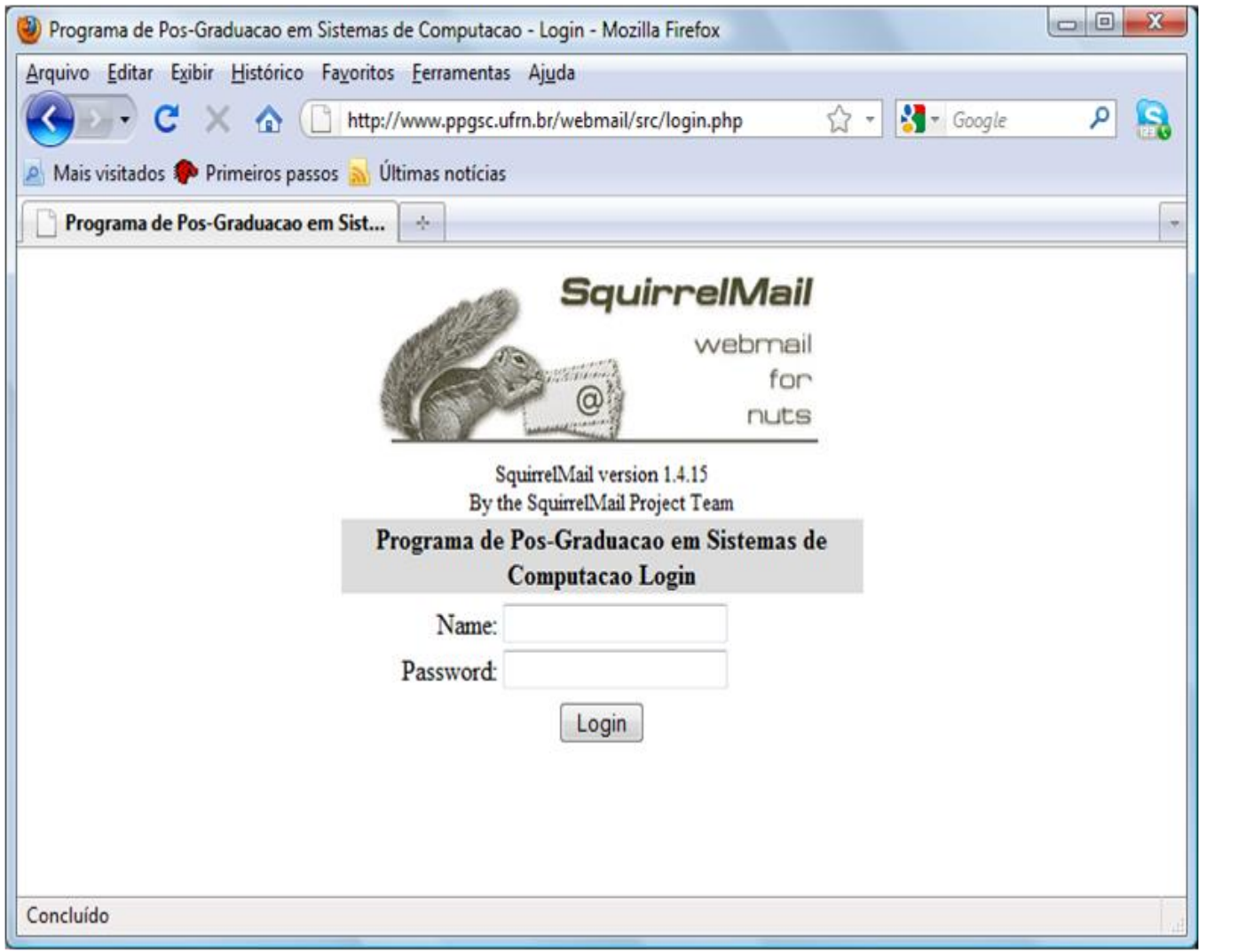

# Considerações Finais

Aprendemos um pouco sobre os protocolos da internet

Neste curso, iremos lidar mais diretamente com o protocolo HTTP

Na próxima aula:

Introdução à XHTML

Estrutura básica de um documento XHTML

### Referências

W3C br . Internet e Web: Passado, Presente e Futuro. <http://www.w3c.br/palestras/2009/W3CeGovES.pdf>

DARPA. Darpa and the Internet Revolution. Disponível em: <http://www.darpa.mil/history.html>

DF-JUG. Apostila de Introdução à programação Web, módulo 6 – lição 1. 2007.

BASHAM, Brian, et. al. **Head first Servlets and JSP.** 2nd edition. O'Reilly, 2008.